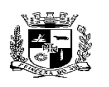

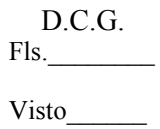

#### $\overline{a}$  **ESTADO DO RIO GRANDE DO SUL PREFEITURA MUNICIPAL DE PELOTAS S.G.A.F. - DEPARTAMENTO DE COMPRAS GOVERNAMENTAIS - 1/11**

## **ANEXO I**

## **ESPECIFICAÇÕES TÉCNICAS DOS SERVIÇOS**

### **1 - Especificações do objeto**:

Contratação de empresa para prestação de serviço especializado em consultoria organizacional com implantação de ferramentas para operação e gestão da Rede de Atenção Básica, Central de Tele-Agendamento de Consultas da Atenção Básica, Ferramenta Businnes Inteligence (BI) e de Recenseamento da População com emissão do Cartão Saúde de Pelotas, utilizando estrutura própria, recursos humanos de operacionalização do Tele-Agendamento da Prefeitura Municipal, com fornecimento de ferramentas tecnológicas (programas de computador) e estrutura de conectividade, configuração e acesso.

### **A contratação deverá contemplar:**

a) Deverão ser realizadas todas as simulações pela empresa Contratada em conjunto com a Prefeitura, em que deverá ser demonstrado o perfeito funcionamento do sistema, atendendo a legislação vigente, antes de sua divulgação. Todo o procedimento descrito no edital e em seus anexos deverá ser OBRIGATORIAMENTE cumprido.

b) O prazo para experimento do sistema informatizado oferecido pela licitante, não poderá ser superior a 30 (trinta) dias, contados da data do recebimento da Ordem de Serviço Inicial – Anexo III. A organização da implantação e experimento do sistema informatizado deverá obedecer ao Anexo I - Termo de Referência.

### c) DO TREINAMENTO:

O treinamento dos servidores públicos municipais envolvidos no processo para utilização do sistema e atendimento ao público deverá, obrigatoriamente, contemplar as seguintes atividades:

• A Contratante designará os servidores municipais que serão treinados para atendimento, esclarecimento e suporte aos usuários do sistema que comparecerem a Prefeitura;

• A empresa Contratada deverá oferecer treinamento e capacitação durante a vigência do contrato para os servidores que forem indicados pela Contratante, de forma a garantir adequada e plena utilização do sistema oferecido;

### **2 - Da Justificativa:**

O município de Pelotas investiu nos últimos quatro anos, na organização dos serviços de média e alta complexidade em saúde, implantando a gestão e regulação das consultas especializadas, dos exames, da internação hospitalar e dos procedimentos ambulatoriais de alta complexidade. O município busca agora permitir a marcação equânime, respeitando os princípios do SUS, das consultas nas Unidades Básicas de Saúde através de Central de Teleagendamento facilitando o acesso dos usuários, evitando que permaneçam em filas durante a noite como costumeiramente ocorre em muitas de nossas unidades básicas municipais. Se através dos investimentos anteriores foi possível organizar os processos e fluxos de acesso das demandas de saúde da população referente aos serviços de média e alta complexidade por outro ainda carecemos de fluxo normatizado tanto para marcação da consulta na UBS como para das consultas e exames que advem da UBS e que ainda dependem unicamente de envio de solicitação por cópias físicas de requisições. A inexistência de sistema para tal, promove demora no andamento das demandas e maior risco de perdas de requisições ou equívocos na ordem da marcação. Para um melhor resultado inclusive

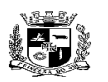

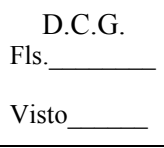

#### $\overline{a}$  **ESTADO DO RIO GRANDE DO SUL PREFEITURA MUNICIPAL DE PELOTAS S.G.A.F. - DEPARTAMENTO DE COMPRAS GOVERNAMENTAIS - 2/11**

dos serviços já implantados e a fim de atender melhor as demandas da população, se faz necessário, integrar e organizar, os fluxos, processos e informações de acesso das demandas da rede de Atenção Primária Básica. Portanto, com a estratégia e método a ser utilizados nesse projeto, os cidadãos não precisarão enfrentar filas, inverno e verão intenso para conseguir um atendimento podendo agendar suas consultas através do telefone. Ao mesmo tempo, o projeto irá garantir maior efetividade nas consultas básicas e exames consideradas a integração e interoperabilidade dos processos. Com referência ao aspecto financeiro, o presente projeto permitirá o maior controle sobre a realização dos atendimentos e provável aumento da capacidade produtiva dos profissionais, média de consultas mês na assistência em virtude do melhor controle da gestão municipal.

### **3. Dos Serviços:**

**a) Agendamento de Consultas:** Será por telefone contemplando estrutura tecnológica e pessoal sendo de responsabilidade da contratante disponibilizar o espaço físico e os recursos humanos que operacionalizarão o sistema. Segue abaixo a responsabilidade do contratado:

- **Computadores**
- **Cabines**
- Equipamentos de atendimento
- Central eletrônica

Pessoal qualificado para consultorias, manutenção do software e do sistema, programação dos relatórios ou outra funções correlatas ao melhor uso do sistema.

- **Monitoria**
- Supervisão
- Franquia de Ligações recebidas e realizadas
- Implantação de 20 Posições de Atendimento contando com os videofonistas dos recursos humanos da gestão municipal

Envio de 01 (uma) Mensagem de Texto por agendamento

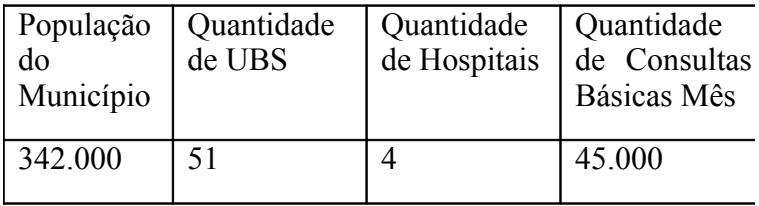

**b) Prestar Consultoria e Assessoria** em Planejamento e Gestão de Saúde desenvolvendo as seguintes ações**;**

▪ Avaliação de Desempenho da Rede de Saúde com a permissão de diagnóstico Situacional e Monitoramento de indicadores de processo (Ex: absenteísmo, abrangência, regulação de dados), estrutura (Ex: nº de linhas telefônicas, horário de funcionamento, nº de profissionais) e resultado (Ex: nº de consultas agendadas, demanda reprimida, oferta por especialidade etc).

▪ e Reformulação de Indicadores de Resultados, com Orientação de Condutas e Procedimentos

▪ Avaliação, Redimensionamento e Apoio Permanente durante o período contratual, da Infraestrutura, Capacidade Assistencial, Necessidades de Cobertura Assistencial e Capacidade Operacional das Unidades de Saúde e Núcleo Central da Secretaria de Saúde.

▪ Avaliação dos Processos de trabalho e Instrumentos legais para torná-los aderente à Solução de Sistemas de Gestão

**c) Ferramenta Tecnológica** – Programa de Computador para atender as Unidades Básicas de Saúde, integrado com o sistema de gestão e regulação da SMS conforme descrição abaixo;

Migração de dados – o programa deve permitir a migração de dados como

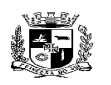

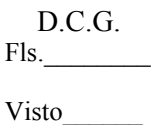

#### $\overline{a}$  **ESTADO DO RIO GRANDE DO SUL PREFEITURA MUNICIPAL DE PELOTAS S.G.A.F. - DEPARTAMENTO DE COMPRAS GOVERNAMENTAIS - 3/11**

por exemplo: CPF, Cartão SUS, e dados dos sistemas do Ministério da Saúde

- **WebService**
- Implantação
- **Treinamento**
- Configuração
- Customização de 400 pontos de função

**d) Ferramenta de Gerenciamento de Dados** contemplando gráficos analíticos de informações gerenciais para tomada de decisões, Businnes Intelegence (BI)

Gráfico Com Cadastro de Pacientes com total geral, total por bairro e total por faixa etária

Gráfico com Quantidade de Atendimentos de Consultas da Atenção Básica marcadas, ofertadas, atendidas e não realizadas

Gráfico com classificação de risco.

▪ Gráfico com Informações dos Processos de Internação, consultas especializadas, APACS e exames.

Quantidade de Pontos de Função para elaboração de gráficos a ser desenvolvidos 200 pontos de função

▪ Gráfico com atualização em tempo real da situação do atendimento/agendamento.

Possibilidade de transferência dos dados para programas estatísticos (Ex: SPSS ou Stata), permitindo análises mais complexas.

# **e) Impressão de Cartões Saúde**

- Cartão
- Capa
- Cartilha de informação de Saúde
- Impressão do Cartão
- Logística de Entrega

## **f) Estrutura de acesso, configuração e conectividade**

Banco de dados Oracle no mínimo 11g

Caso o sistema não funcione em navegadores de internet, a CONTRATADA deverá fornecer as licenças de conectividade TS

A solução deverá funcionar em servidor com arquitetura 64 bits, com sistema operacional exigido pela solução/Sistema, desde que a licença seja fornecida pela CONTRATADA.

# **4) Dos Requisitos Obrigatórios Para os Programas de Computador** (Funcionalidades):

Todos os requisitos constantes nesse item são obrigatórios, devendo ser atendidos integralmente e disponibilizados impreterivelmente no prazo estipulado para a entrega da solução após a assinatura do contrato.

• Ter mecanismos de controle de segurança contra a violação dos dados ou acessos

indevidos às informações, por meio do uso de senhas, e que permita a administração das permissões de acesso.

• Ter consultas e relatórios parametrizáveis de acordo com a solicitação da equipe

da gestão da Secretaria Municipal de Saúde inclusive para Classificação de risco.

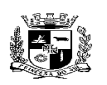

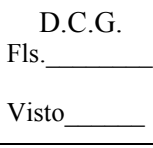

#### $\overline{a}$  **ESTADO DO RIO GRANDE DO SUL PREFEITURA MUNICIPAL DE PELOTAS S.G.A.F. - DEPARTAMENTO DE COMPRAS GOVERNAMENTAIS - 4/11**

• Possuir teste de consistência dos dados de entrada dos campos do sistema, como por exemplo CPF, Cartão SUS, datas, campo numérico, ou somente alfabético.

• Possuir a facilidade de exportação/importação de dados no padrão ASCII no formato TXT ou XML.

• Possuir integração total entre os módulos, tabelas, aplicativos e subsistemas externos que sejam definidos no projeto.

• Garantir que os relatórios tenham totalização a cada quebra de item e geral.

• Utilizar a língua portuguesa para toda e qualquer comunicação com os usuários.

• Exibir mensagens de advertência ou mensagens de aviso de erro informando ao usuário um determinado risco ao executar funções e solicitando sua confirmação.

• Possuir recursos para otimização da entrada de dados.

• Respeitar padronização de cor, tamanho e nomenclatura nos labels, botões, ícones e menus.

• Uso obrigatório da criptografia para informações de usuário e senha sempre que houver tráfego em rede pública (ex: Internet), e opcional para os demais casos.

• Os horários dos computadores e servidores deverão ser sincronizados entre si e com o horário de Brasília, com suporte a Daylight Saving Time (Horário de Verão). Os sistemas deverão identificar e lidar com horários e diferença de horários, mesmo em caso de vigência do horário de verão.

• Possibilitar Emissão de todos os Relatórios em diversos formatos: PDF e/ou XLS, Word ou PPT.

• O sistema de acolhimento e classificação de risco deverá permitir o uso de Protocolos Internacionais como Manchester e também a criação de protocolos próprios de acordo com a definição da SMS.

• Possuir integração e interoperabilidade entre os sistemas licitados e os sistemas de Regulação

• Permitir integração e interoperabilidade entre sistemas legados da SMS e/ou prefeitura e os Sistemas que forem adquiridos pela SMS durante a vigência do contrato.

• Solução de envio e recebimento de mensagens tipo SMS com tecnologia Webservice e metodologia REST, Representational State Transfer.

• Possui autenticação por biometria para confirmação de consultas na Unidade de saúde

• Funcionar em ambiente tecnológico atual da prefeitura de pelotas

# **5. Dos Serviços, Quantitativos e Período para implantação**

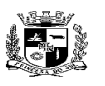

#### Visto\_\_\_\_\_\_  $\overline{a}$  **ESTADO DO RIO GRANDE DO SUL PREFEITURA MUNICIPAL DE PELOTAS S.G.A.F. - DEPARTAMENTO DE COMPRAS GOVERNAMENTAIS - 5/11**

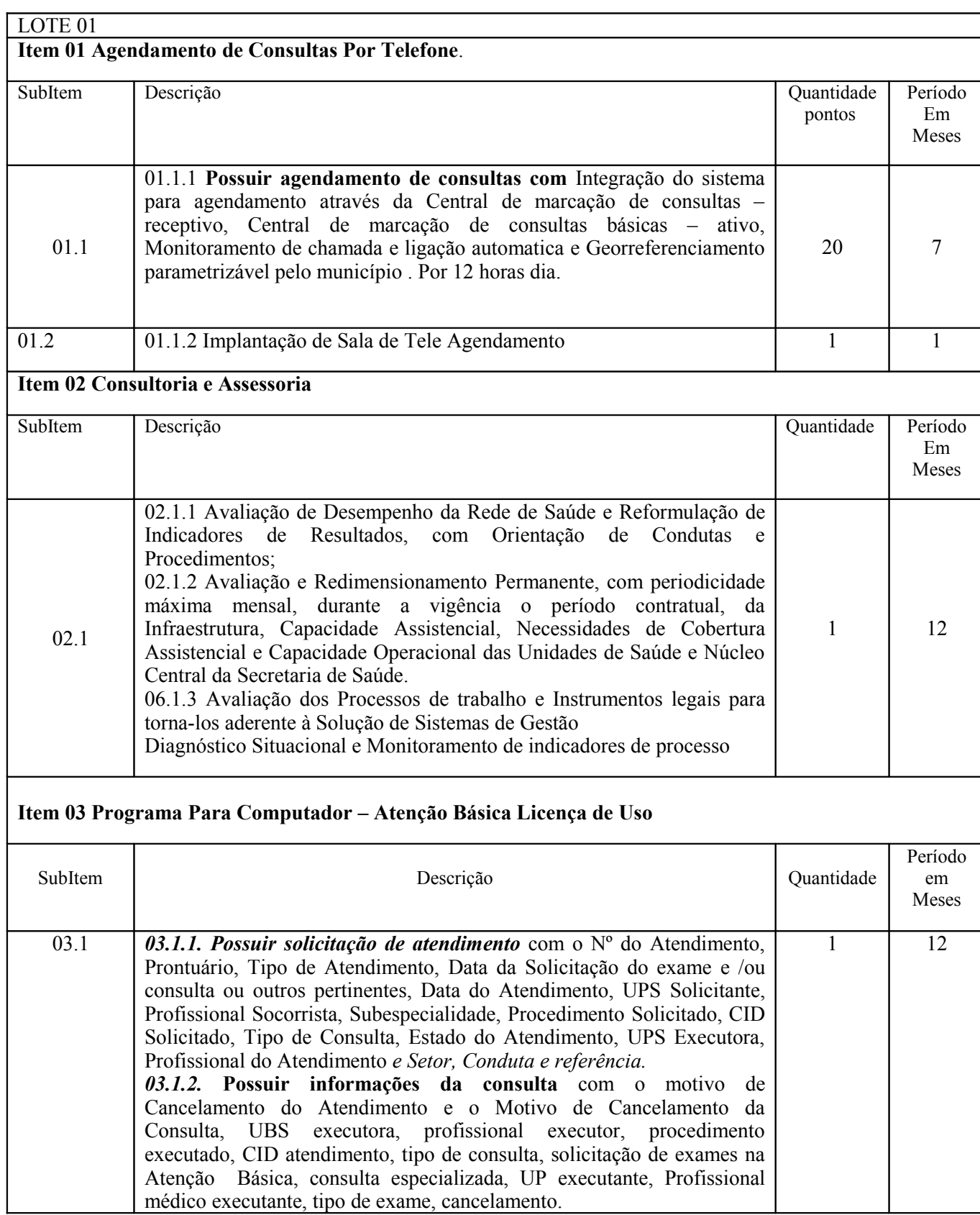

![](_page_5_Picture_0.jpeg)

Visto\_\_\_\_\_\_

### $\overline{a}$  **ESTADO DO RIO GRANDE DO SUL PREFEITURA MUNICIPAL DE PELOTAS S.G.A.F. - DEPARTAMENTO DE COMPRAS GOVERNAMENTAIS - 6/11**

![](_page_5_Picture_211.jpeg)

![](_page_6_Picture_0.jpeg)

![](_page_6_Picture_217.jpeg)

Visto\_\_\_\_\_\_

### $\overline{a}$  **ESTADO DO RIO GRANDE DO SUL PREFEITURA MUNICIPAL DE PELOTAS S.G.A.F. - DEPARTAMENTO DE COMPRAS GOVERNAMENTAIS - 7/11**

![](_page_6_Picture_218.jpeg)

![](_page_7_Picture_0.jpeg)

![](_page_7_Picture_205.jpeg)

Visto\_\_\_\_\_\_

### $\overline{a}$  **ESTADO DO RIO GRANDE DO SUL PREFEITURA MUNICIPAL DE PELOTAS S.G.A.F. - DEPARTAMENTO DE COMPRAS GOVERNAMENTAIS - 8/11**

![](_page_7_Picture_206.jpeg)

![](_page_8_Picture_0.jpeg)

Visto\_\_\_\_\_\_

 $\overline{a}$  **ESTADO DO RIO GRANDE DO SUL PREFEITURA MUNICIPAL DE PELOTAS S.G.A.F. - DEPARTAMENTO DE COMPRAS GOVERNAMENTAIS - 9/11**

![](_page_8_Picture_200.jpeg)

![](_page_9_Picture_0.jpeg)

![](_page_9_Picture_203.jpeg)

Visto\_\_\_\_\_\_

### $\overline{a}$  **ESTADO DO RIO GRANDE DO SUL PREFEITURA MUNICIPAL DE PELOTAS S.G.A.F. - DEPARTAMENTO DE COMPRAS GOVERNAMENTAIS - 10/11**

![](_page_9_Picture_204.jpeg)

![](_page_10_Picture_0.jpeg)

#### Visto\_\_\_\_\_\_  $\overline{a}$  **ESTADO DO RIO GRANDE DO SUL PREFEITURA MUNICIPAL DE PELOTAS S.G.A.F. - DEPARTAMENTO DE COMPRAS GOVERNAMENTAIS - 11/11**

![](_page_10_Picture_116.jpeg)